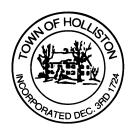

## TOWN OF HOLLISTON SELECT BOARD AGENDA

703 Washington Street

508-429-0608

June 12, 2023

**SELECT BOARD MEETING ROOM - 105** 

7:30 p.m.

- 1.) Warrants
- 2.) Public Comment
- 3.) Comments from the Town Administrator

7:45 p.m.

- 4.) Public Hearing: Mobile Gas Station Application to sell Beer and Wine
- 5.) Board Business
  - a. Annual Appointments
  - b. Request for posting to Blair Square Tri-Panel Kiosk
  - c. One day Beer and Wine License the Alcohol Enthusiast on June 24, 2023 258 Norfolk Street, Arcadian farm
  - d. Contract P.J. Keating Company Road rehabilitation (overlays)
  - e. Ernie's Run Softball Tournament June 17, 2023
  - f. Meeting Minutes April 10, 2023
- 6.) Other Business

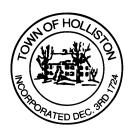

Town Hall has limited Public Access, to join the Select Boards Meeting go to: <a href="https://us02web.zoom.us/j/87849105750">https://us02web.zoom.us/j/87849105750</a> and enter 24680 for password. You can also join by phone by calling 1-646-558-8656 then enter Meeting ID: 878 4910 5750 and when prompted for password enter 24680

<u>Public Comment</u> can be sent to the Select Board in advance of the meeting to <u>MuzzyD@holliston.k12.ma.us</u> and be read into the record by the Town Administrator or Chair of the Board.

During the meeting, if attending remotely, the Select Board Chair will recognize the in-person and remote audience under "Public Comment" on the agenda. If participating remotely, stakeholders may notify the Board of interest in public comment by using the "Chat" function on Zoom, or by using the "Raise Hand" function found under the "Reaction" button.

If participating remotely via phone, when invited to add Public Comment, press \*9 to indicate you would like to speak. Once recognized by the Chair of the Board you must use \*6 to unmute [the Zoom moderator will automatically mute all participants when they join].